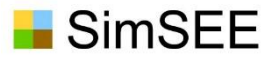

# Presentación de la herramienta de simulación SimSEE. Actores, Fuentes, Fichas, Capas y Escenarios.

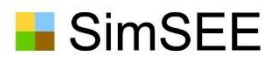

#### Plataforma de Simulación de la Operación y Planificación Óptimas de Sistemas Electro-Energéticos

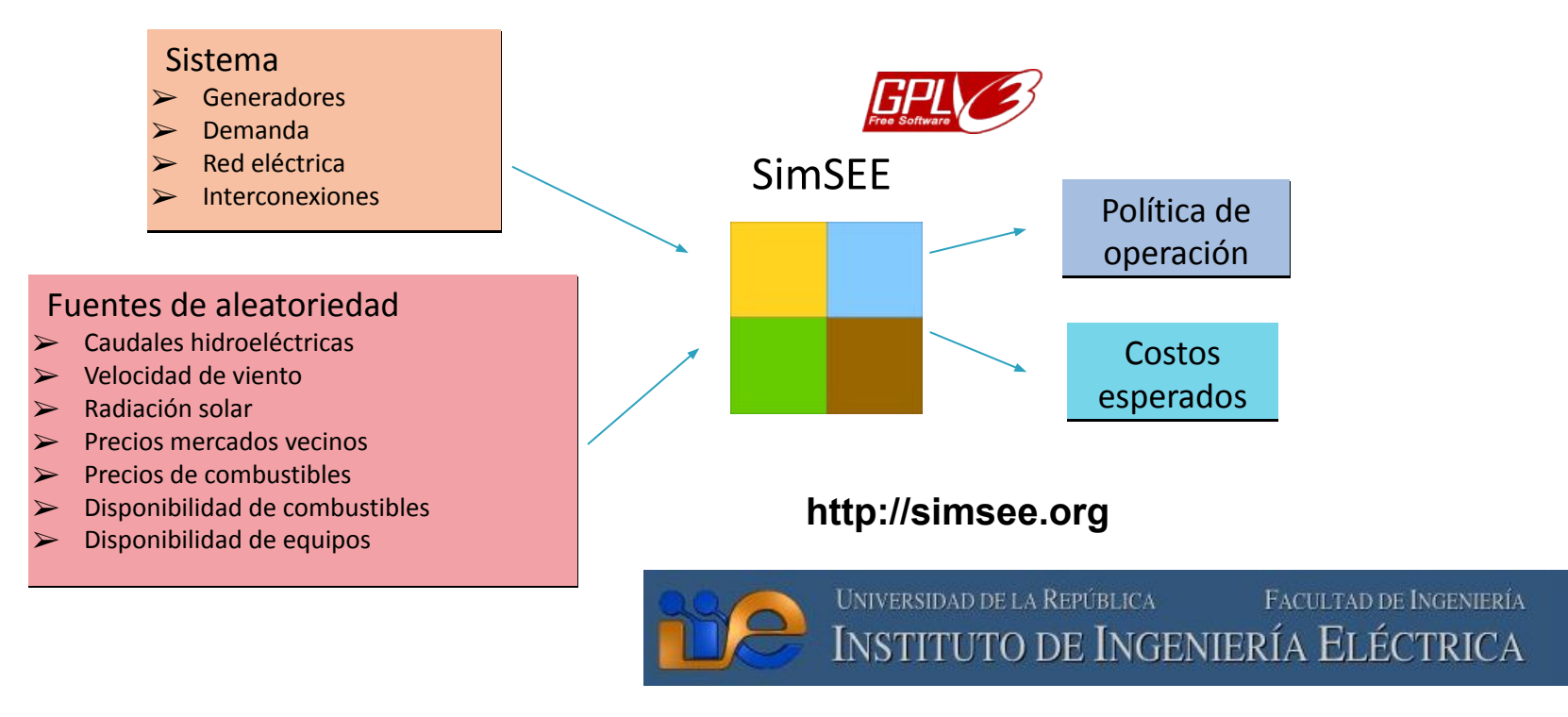

[SimSEE : Simulador de Sistemas de Energía Eléctrica. Proyecto PDT 47/12](https://iie.fing.edu.uy/publicaciones/2008/CCA08a/) 

Gonzalo Casaravilla, Ruben Chaer, Pablo Alfaro. Technical. Report 7, Universidad de la República (Uruguay). Facultad de Ingeniería. Instituto de Ingeniería Eléctrica, Number 7 - Dec. 2008

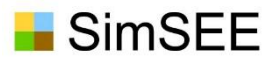

## Simulación de Sistemas de Energía Eléctrica (SimSEE)

- Plataforma desarrollada en el IIE de la FING de la Universidad de la República del Uruguay.
- Software Libre
- Código Abierto
- Gratuito bajo el tipo de licencia GNU-GPL v3
- Programado en Pascal, 100% orientado a objetos. Utilizando el entorno de desarrollo Lazarus Pascal
- Pagina: [https://simsee.org](https://simsee.org/)

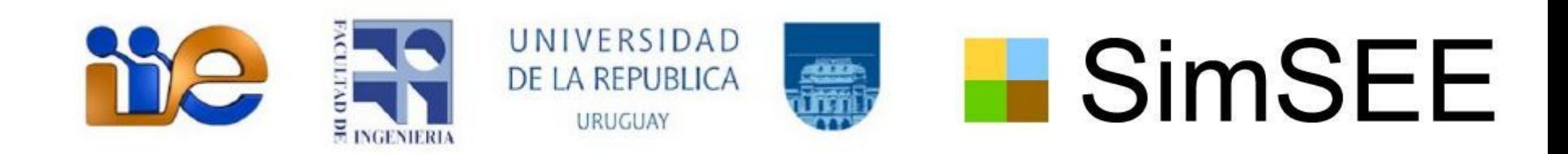

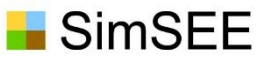

### Aplicaciones mas importantes del paquete SimSEE

- "**SimSEEEdit**": Editor de Salas
- "**SimSEESimulador**": Optimizador/Simulador
- "**SimRes3**" : Postprocesador de resultados
- "**OddFace**": Optimización de planes de inversión óptimos.
- "**analisisserial**": Sirve para analizar series temporales de datos y crear un modelo de Correlaciones en Espacio Gaussiano con Histograma CEGH.

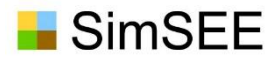

### Instalación de SimSEE

- <https://sourceforge.net/projects/simsee/files/>
- •Descomprimir en **{\$HOME}/SimSEE/bin** {\$HOME} es "C:\" si su sistema operativo es Windows y su carpeta de usuario si está en Linux.
- La primera vez que ejecute SimSEEEdit, se crea la estructura de carpetas bajo el directorio {\$HOME}/SimSEEsimsee

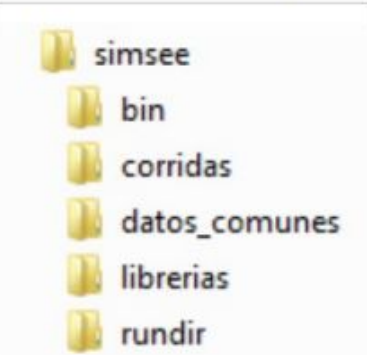

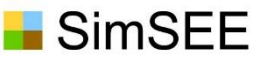

#### Sala SimSEE del curso PEGSE

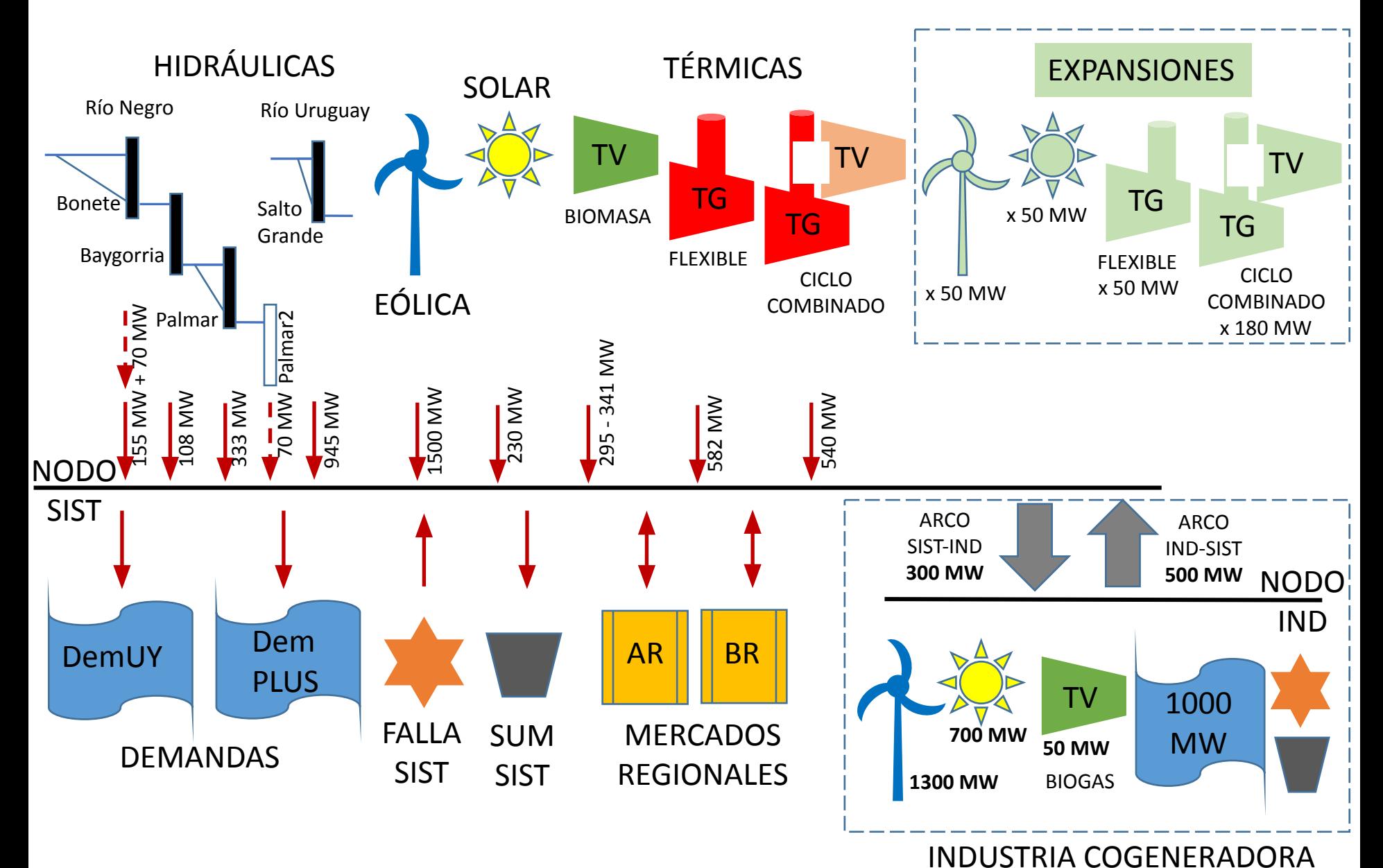

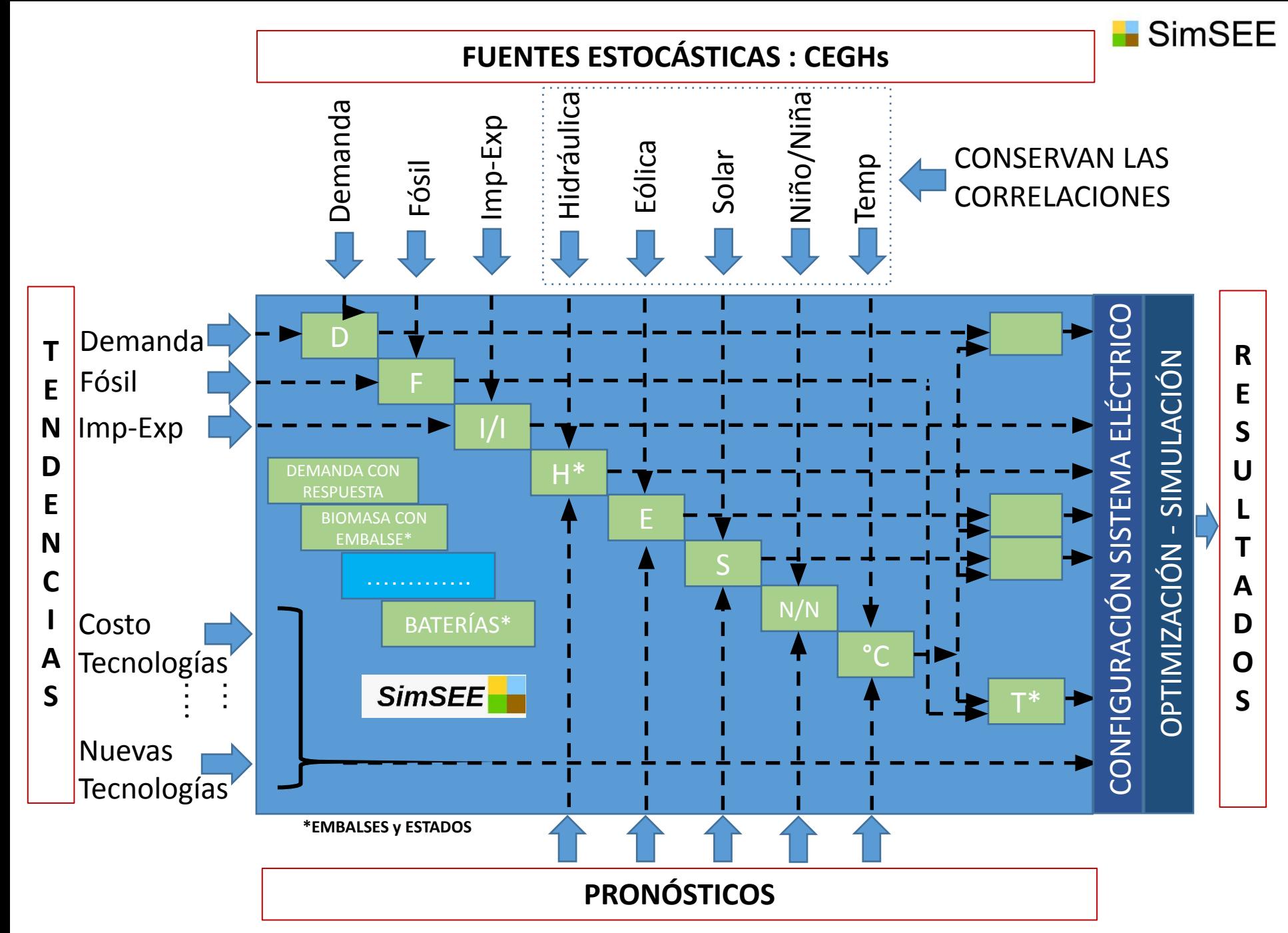

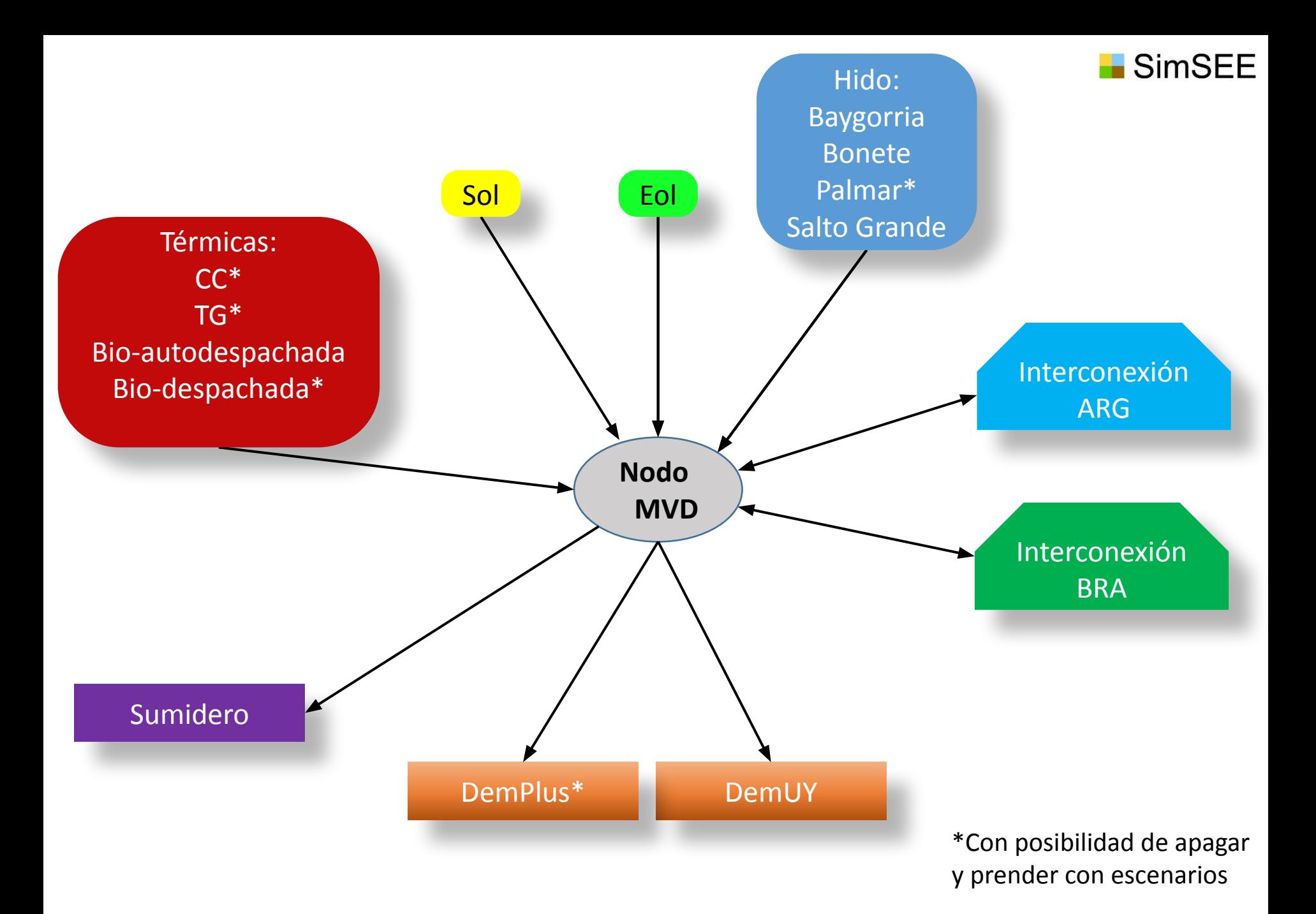

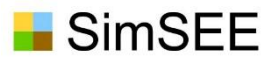

#### SimSEE - guardar, empaquetar

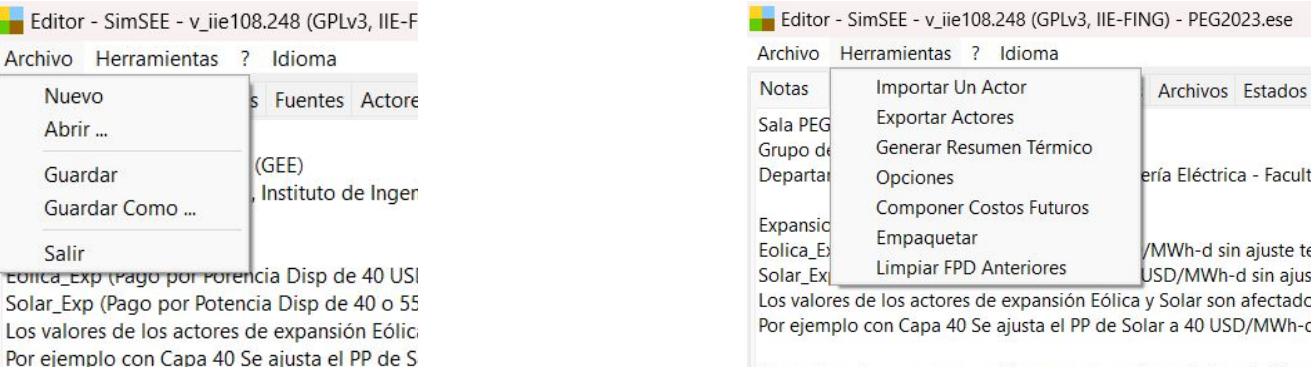

Si se quiere hacer una expansión con valores decrecientes de PP qu

Crea un archivo comprimido (.zip) en la sub-carpeta en que se encuentra el archivo de la Sala y con el mismo nombre de ésta, conteniendo la sala (archivo .ese) y todos los archivos a los que hace referencia la Sala. Esto permite transportar la Sala a otra computadora.

Siempre se debe crear el zip de esta forma para que las rutas queden bien referenciadas.

Siempre que quiera mover la sala de carpeta o de computadora debe hacerlo con el zip y no moviendo los archivos.

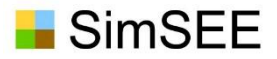

#### SimSEE - Notas

Editor - SimSEE - v iie108.248 (GPLv3, IIE-FING) - PEG2023.ese **AICHIVO Herramientas ? Idioma** Notas Variables Globales Fuentes Actores Archivos Estados Mantenimientos Monitores SimRes3 Simulador ? Combustibles CO<sub>2</sub> Flucar Cluster ADME Consola Dala PEG34 - Agosto 2023 Grupo de Energía Eléctrica (GEE) Departamento de Potencia, Instituto de Ingeniería Eléctrica - Facultad de Ingeniería - Universidad de la República **Expansiones ERNC:** Eolica\_Exp (Pago por Porencia Disp de 40 USD/MWh-d sin ajuste temporal de precios) Solar\_Exp (Pago por Potencia Disp de 40 o 55 USD/MWh-d sin ajuste temporal de precios)

La primer solapa "Notas", contiene un cuadro de texto, que permite escribir allí los comentarios y aclaraciones que el usuario considere útiles, a efectos de documentar su corrida. Le aconsejamos utilizar este campo de texto para incluir toda las notas que faciliten la interpretación de la Sala. También se utiliza para ir anotando "las cosas por hacer". Le aconsejamos que en las notas incluya la fecha y sus iniciales para facilitar el seguimiento de las modificaciones.

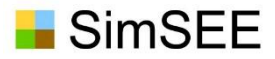

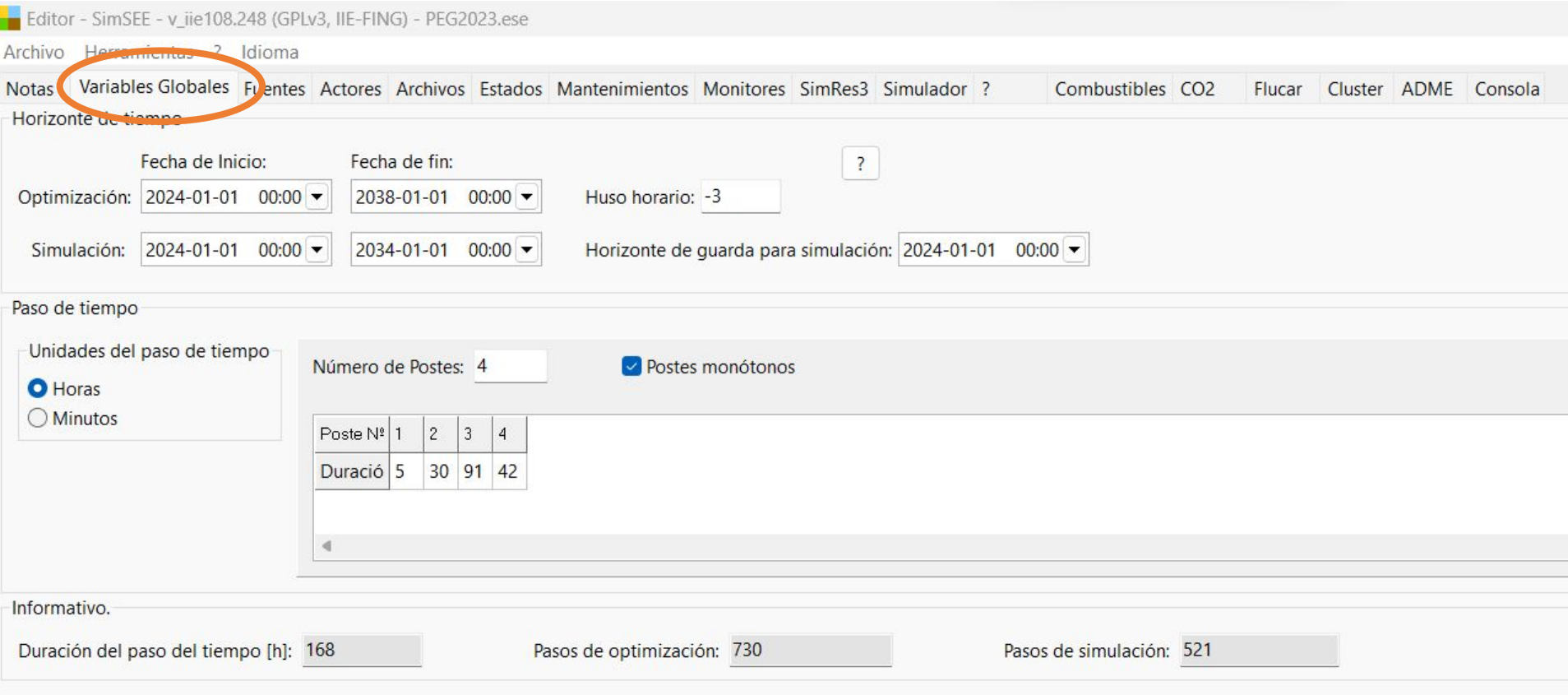

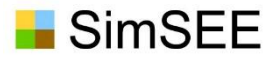

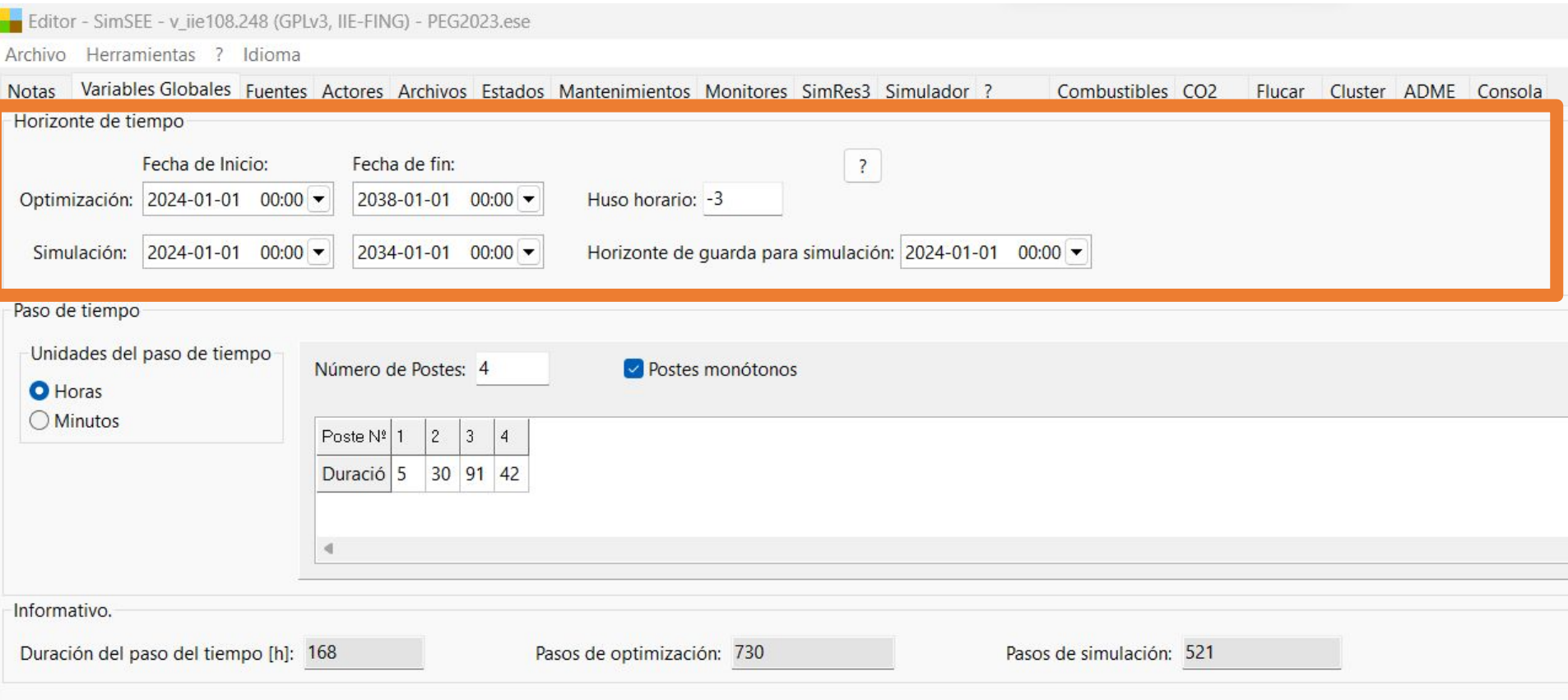

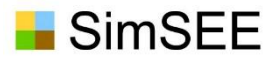

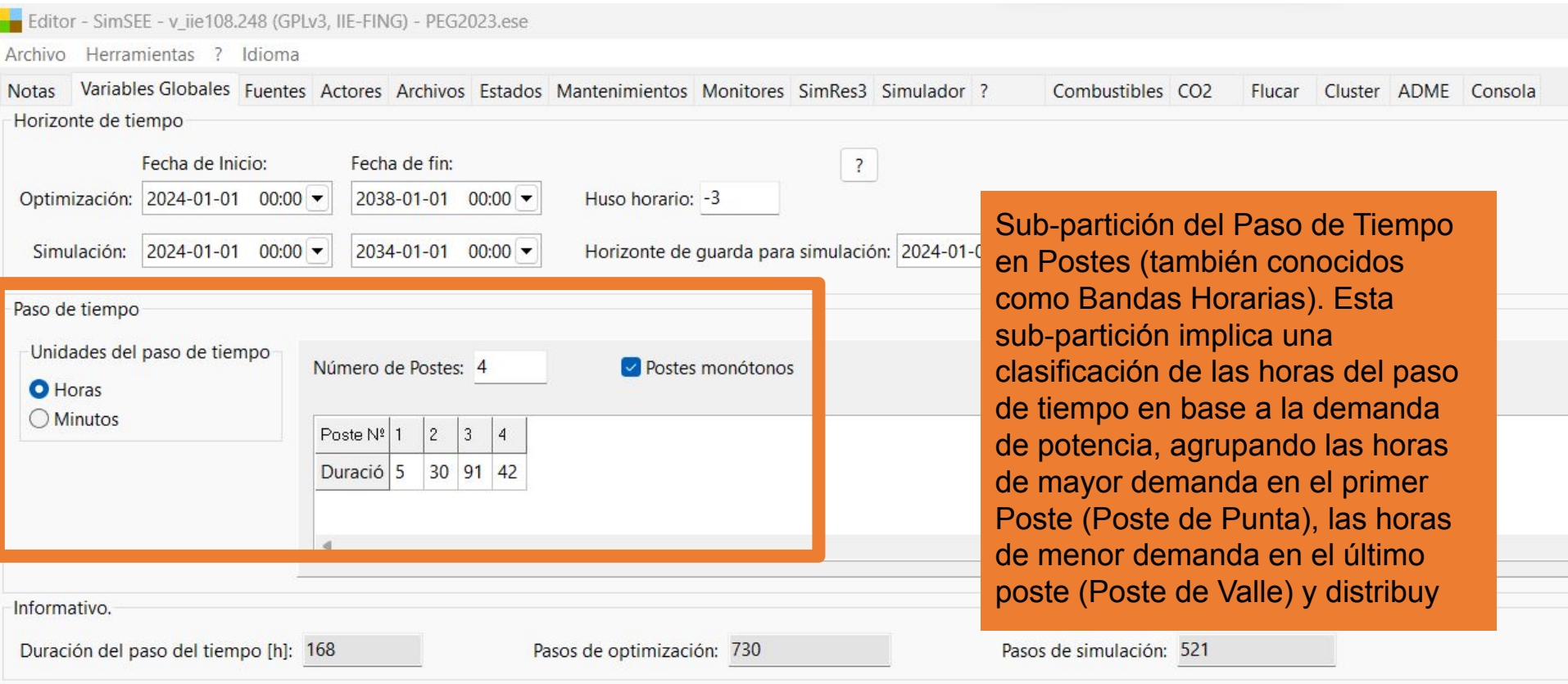

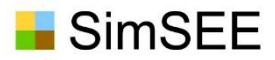

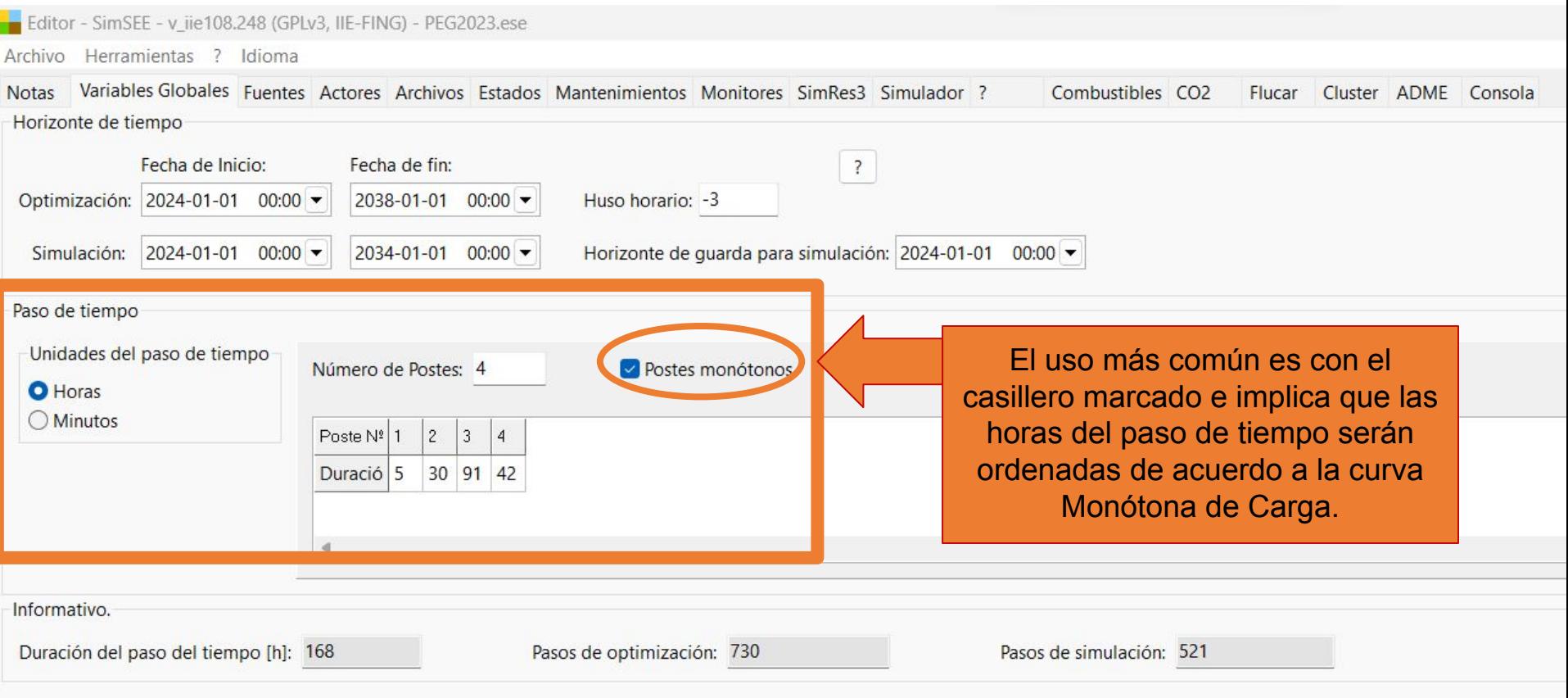

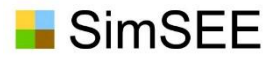

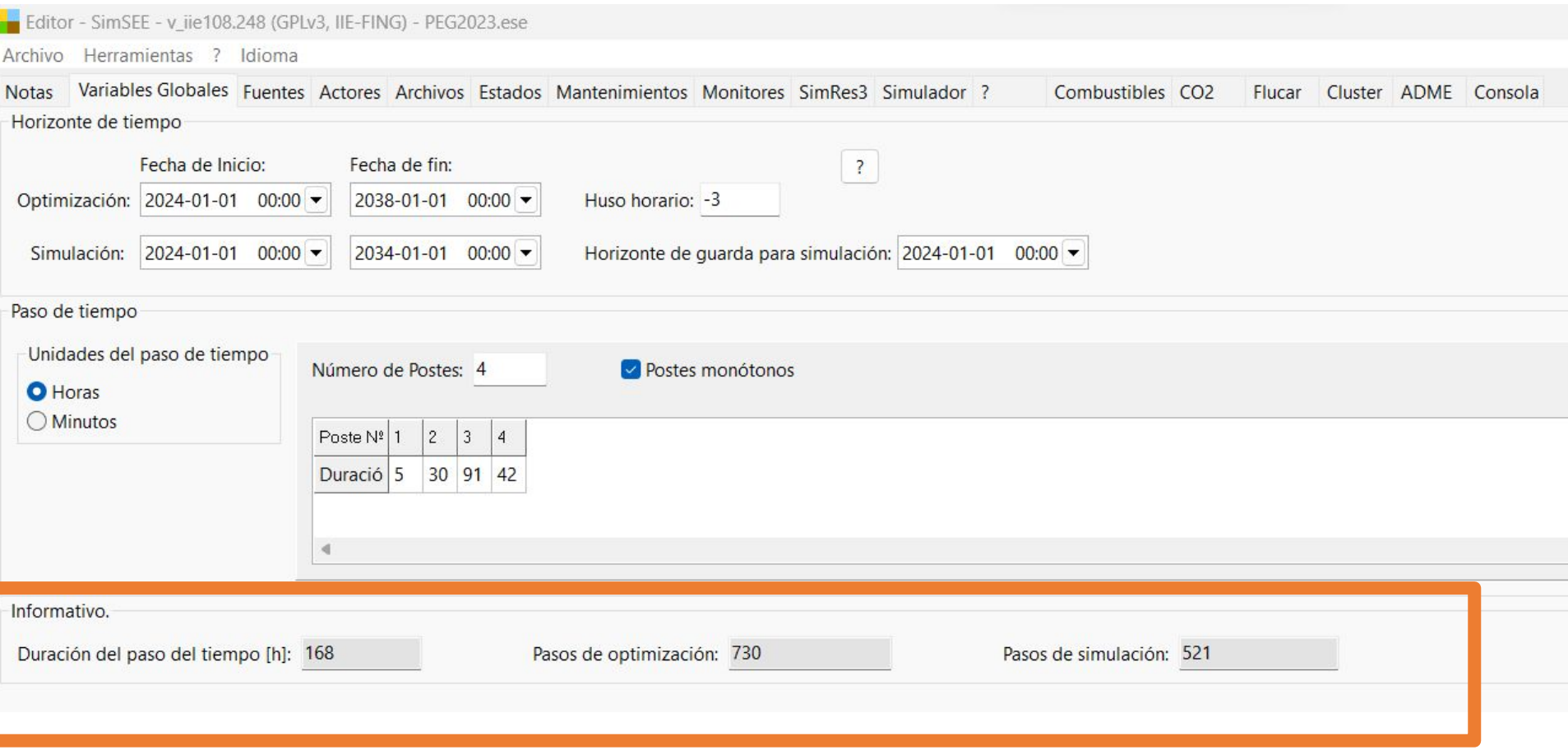

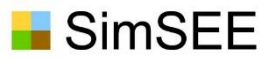

Cluster ADME Consola

#### SimSEE - Fuentes

Editor - SimSEE - v\_iie108.248 (GPLv3, IIE-FING) - PEG2023.ese Archivo Herramientas 2 Variables Globales Fuentes Actores Archivos Estados Mantenimientos Monitores SimRes3 Simulador ? **Notas** Combustibles CO2 Flucar Agregar Fuente  $\overline{z}$ P Eliminar no usadas En SimSEE una Fuente es una Fuente Tipo de fuente Información adicional entidad que pone disponible  $X$ Cero 0. 0. Auto.V:0 Fuente constante valores en sus Bornes de salida 0. Auto: 0. Auto. V:...  $\mathbb{Z}[\times]$  be Excedentes\_precio Fuente constante para ser utilizados por las demás  $\sqrt{X}$ CMG1\_BR\_tendencia 0. Auto: 0. Auto. V:... Fuente constante entidades (Actores y Fuentes).  $\sqrt{|\mathsf{X}| |\mathsf{B}|}$ CMG3\_BR\_tendencia Fuente constante 0. Auto: 0. Auto.V:...  $X$ BPS50yCMOBRyCMOARG Sintetizador CEGH  $\mathbf{0}$  $\mathscr{P}$   $\times$  B volatilidad\_petroleo Sintetizador CEGH  $\overline{0}$  $\sqrt{|\mathbf{x}|}$ tendencia\_petroleo Euente constante  $0$  Auto:  $0$  Auto V: Hay una variedad de modelos de fuentes que se pueden utilizar para generar CMG1 AR tendencia diferentes funciones (por ej. de valores constantes por tramo temporal o CMG4 AR tendencia sinusoides). tendencia\_eolica ● Hay otra variedad de fuentes que permite componer una salida en base a otra tendencia\_solar fuentes (por ej. sumadores, comparadores y multiplicadores). Temp\_solar\_25 Otro grupo importante de fuentes son el conjunto de fuentes aleatorias que permiten generar valores con diferentes funciones de densidad de probabilidad y Temp\_eolica\_15 modelar procesos estocásticos con un buen grado de detalle Temp\_Termica\_15 PEol\_PSol\_Temp Sintetizador CEGH  $\overline{0}$ ,  $2$   $\times$   $3$  $2 \times 2$ **TTermica** Fuente de combinación 0, Auto:  $a = 1$ , fuen...  $2 \times 2$ parametrica\_iPetroleo Fuente Operación Multi-Fuente 0, Auto: "iPetroleo...

 $X$ 

Advertencias

CMG\_BR\_AR

Planificación de la Expansión de la Generación de Sistemas Eléctricos- 2023

Fuente Operación Multi-Fuente 0, "kBR:=0.25; //ip...

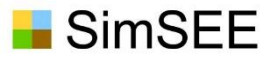

#### SimSEE - Actores

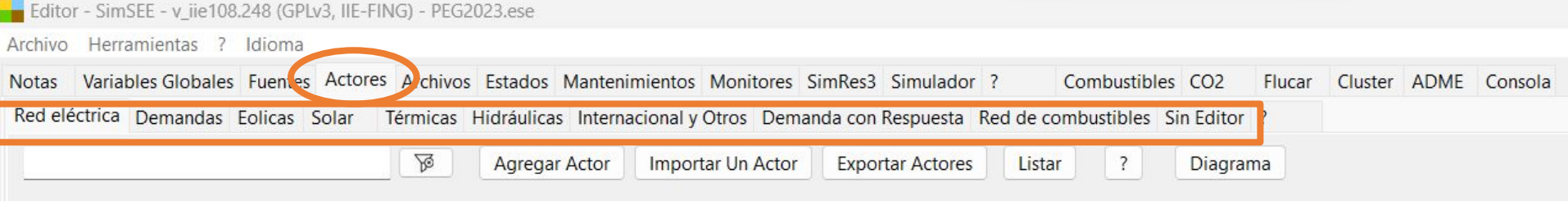

Los sistemas de energía eléctrica están compuestos por diferentes Actores (entidades), que pueden entregar energía o consumir energía del sistema. Por ejemplo, las centrales de generación entregan energía al sistema, las interconexiones internacionales pueden entregar o consumir energía y las demandas son consumos de energía. Además, existen actores específicos que permiten modelar la red de interconexión eléctrica con sus pérdidas de energía y límites físicos de transporte. Estos actores son Nodos (a los que se conectan los demás Actores) y Arcos (corredores de transporte de energía que unen los Nodos).

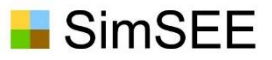

#### SimSEE - Fichas de Parámetros Dinámicos.

Cada Actor o Fuente tiene su propio tipo de Ficha de Parámetros Dinámicos con su juego de parámetros específicos.

Las fichas tienen una "Fecha de inicio" la cual indica partir de qué fecha es válida la Ficha. Una ficha dejará de ser válida hasta la fecha de inicio de la siguiente ficha.

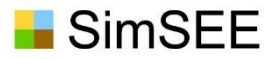

### SimSEE - SimRes3

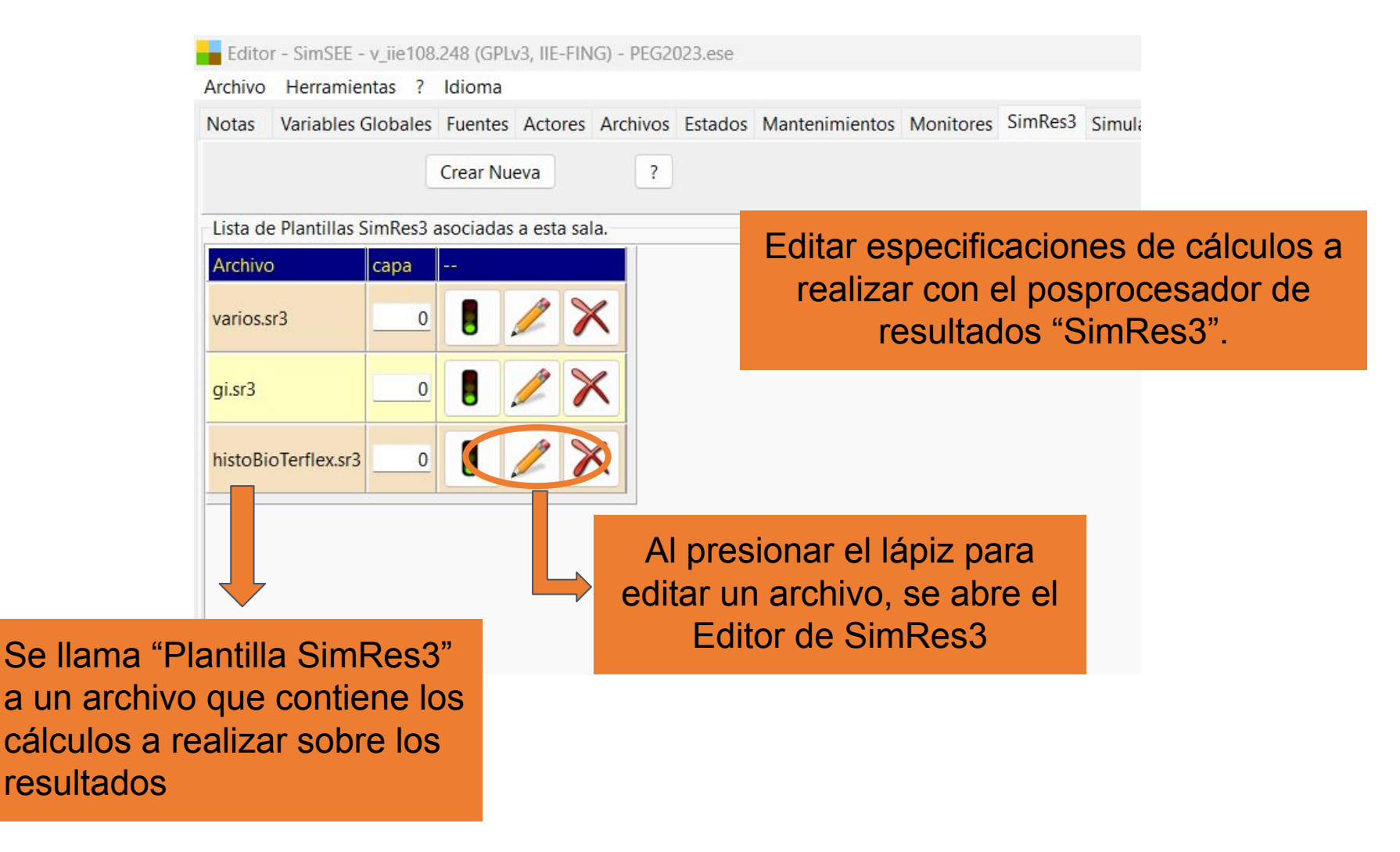

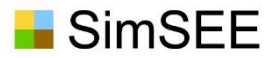

#### SimSEE - Simulador

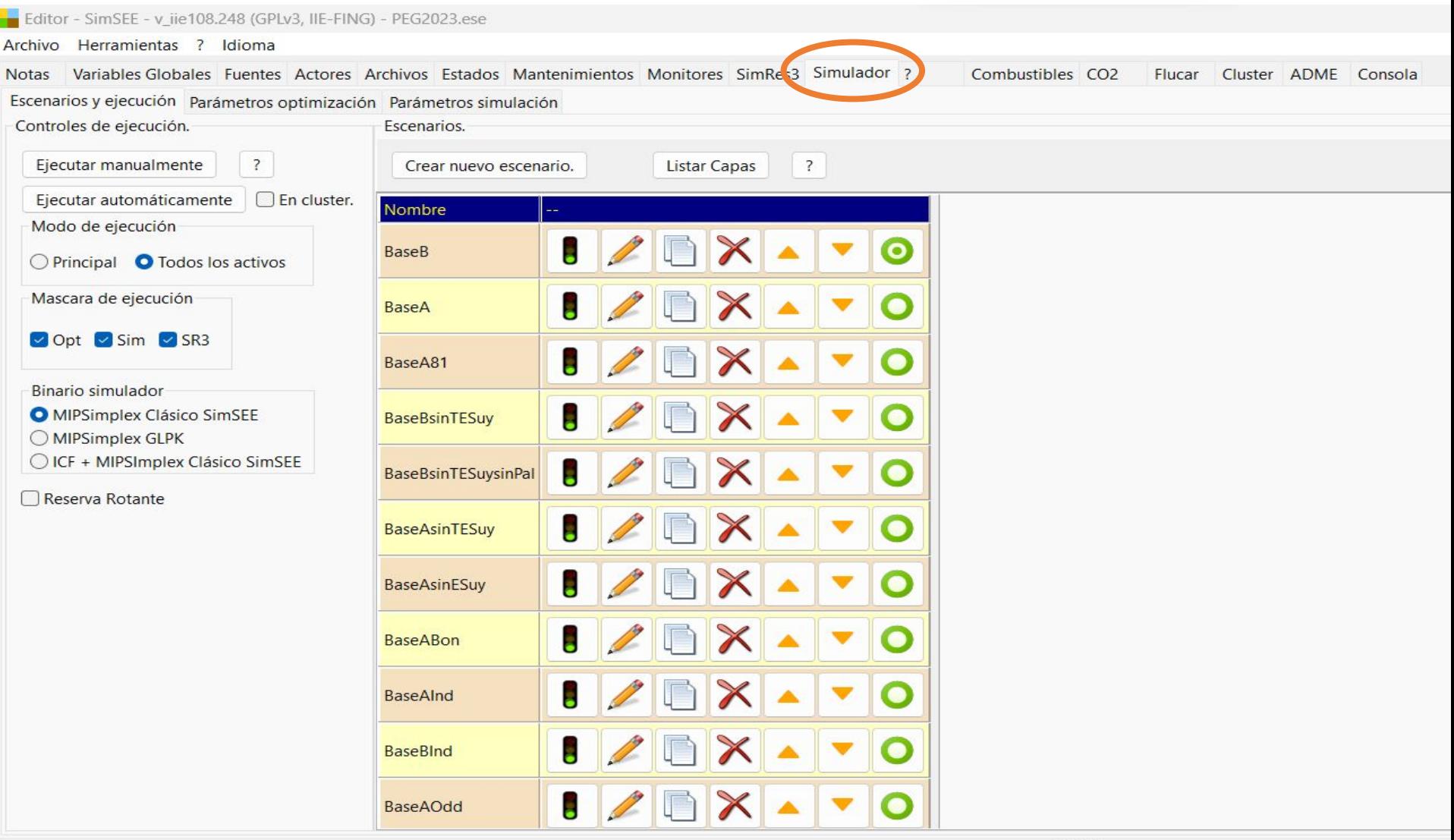

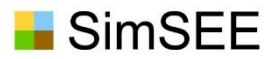

#### SimSEE - Simulador

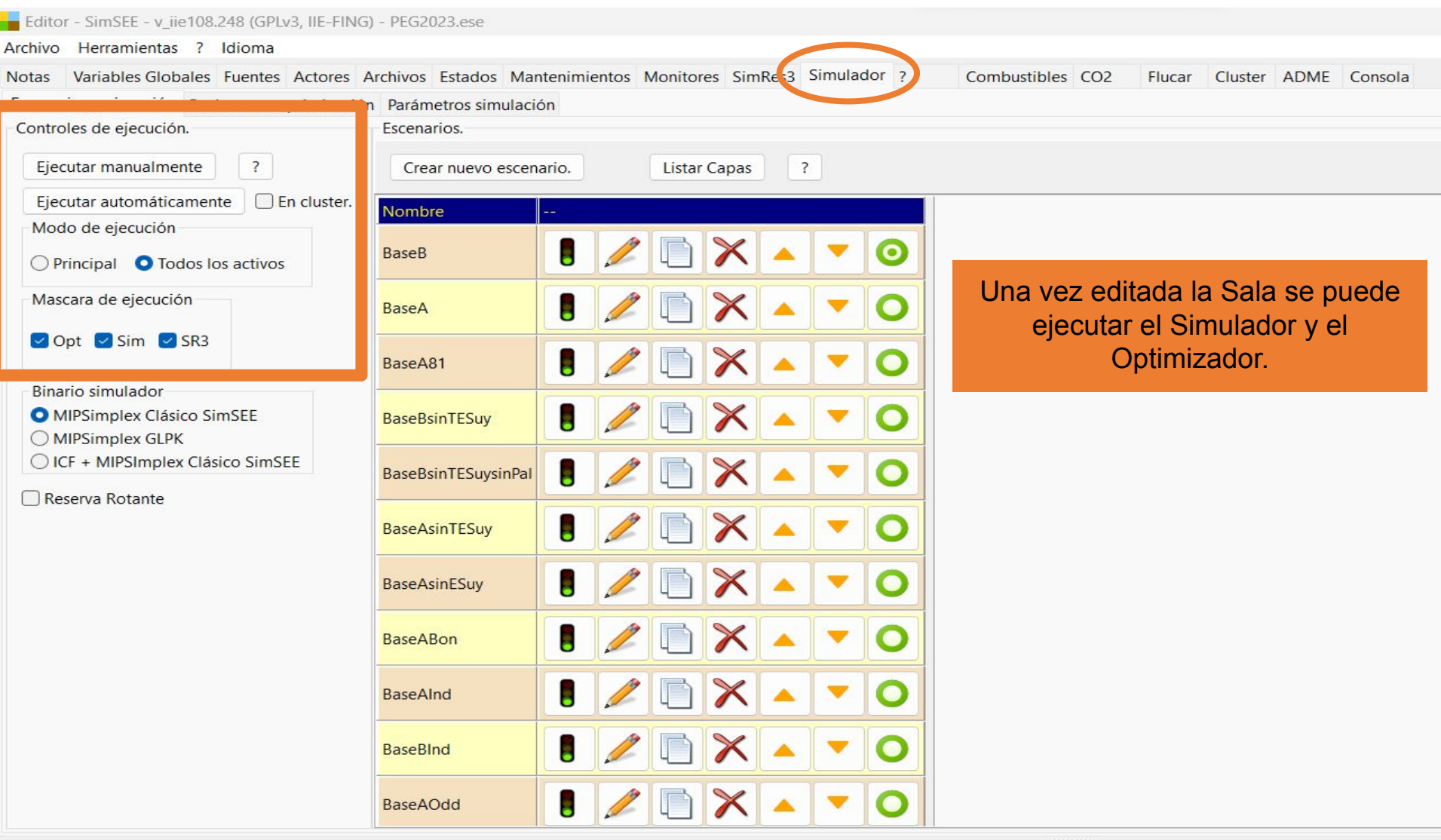

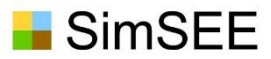

#### SimSEE - Simulador

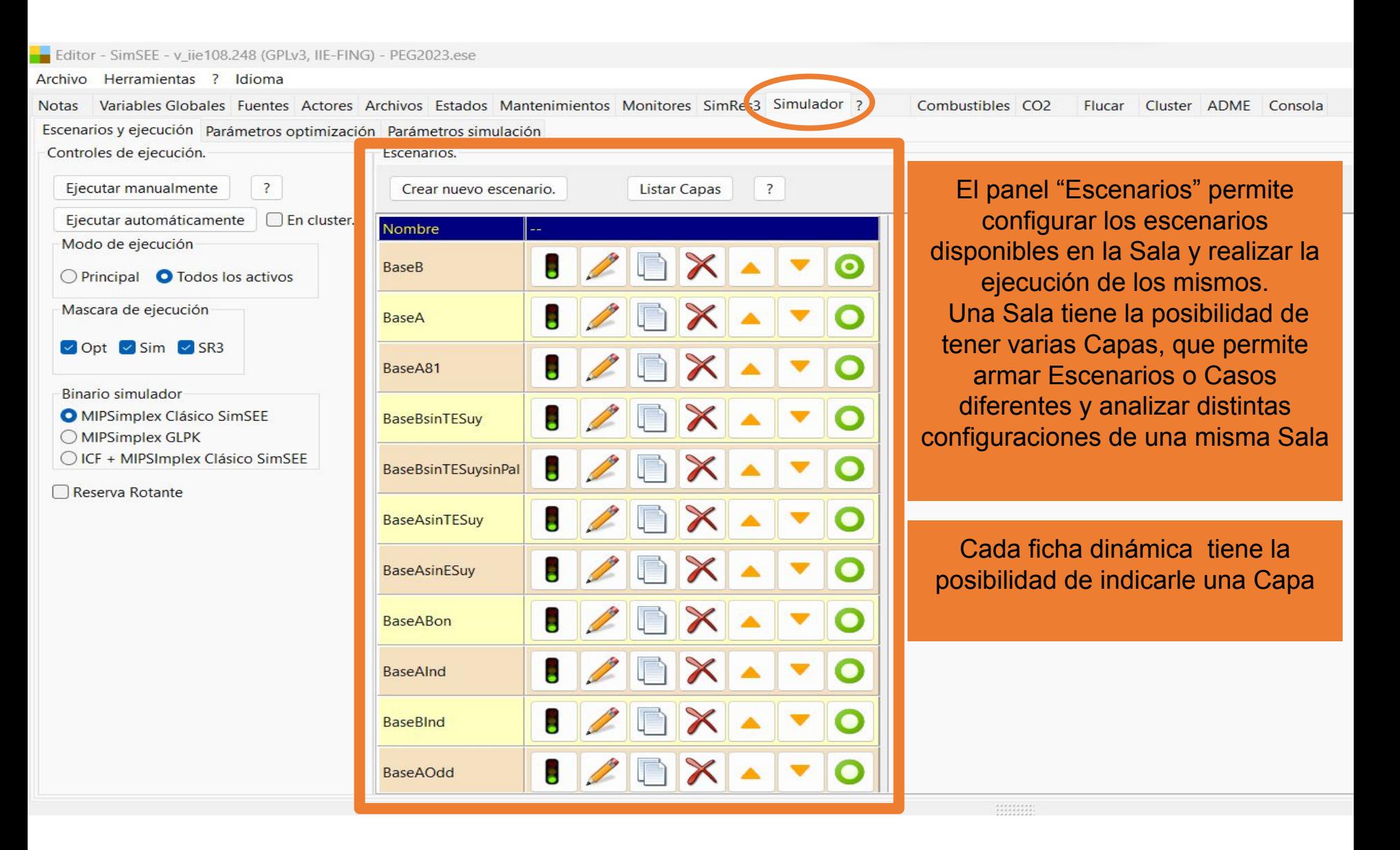